Network Working Group Network Morking Group Network Management Association of the Management Association of the Internet-Draft MIT Intended status: Standards Track February 3, 2012 Expires: August 6, 2012

# **User-Managed Access (UMA) Core Protocol draft-hardjono-oauth-umacore-03**

#### Abstract

 This specification defines the User-Managed Access (UMA) core protocol. This protocol provides a method for users to control access to their protected resources, residing on any number of host sites, through an authorization manager that governs access decisions based on user policy.

Status of this Memo

 This Internet-Draft is submitted in full conformance with the provisions of [BCP 78](https://datatracker.ietf.org/doc/html/bcp78) and [BCP 79.](https://datatracker.ietf.org/doc/html/bcp79)

 Internet-Drafts are working documents of the Internet Engineering Task Force (IETF). Note that other groups may also distribute working documents as Internet-Drafts. The list of current Internet- Drafts is at <http://datatracker.ietf.org/drafts/current/>.

 Internet-Drafts are draft documents valid for a maximum of six months and may be updated, replaced, or obsoleted by other documents at any time. It is inappropriate to use Internet-Drafts as reference material or to cite them other than as "work in progress."

This Internet-Draft will expire on August 6, 2012.

Copyright Notice

 Copyright (c) 2012 IETF Trust and the persons identified as the document authors. All rights reserved.

This document is subject to [BCP 78](https://datatracker.ietf.org/doc/html/bcp78) and the IETF Trust's Legal Provisions Relating to IETF Documents [\(http://trustee.ietf.org/license-info](http://trustee.ietf.org/license-info)) in effect on the date of publication of this document. Please review these documents carefully, as they describe your rights and restrictions with respect to this document. Code Components extracted from this document must include Simplified BSD License text as described in Section 4.e of the Trust Legal Provisions and are provided without warranty as described in the Simplified BSD License.

Table of Contents

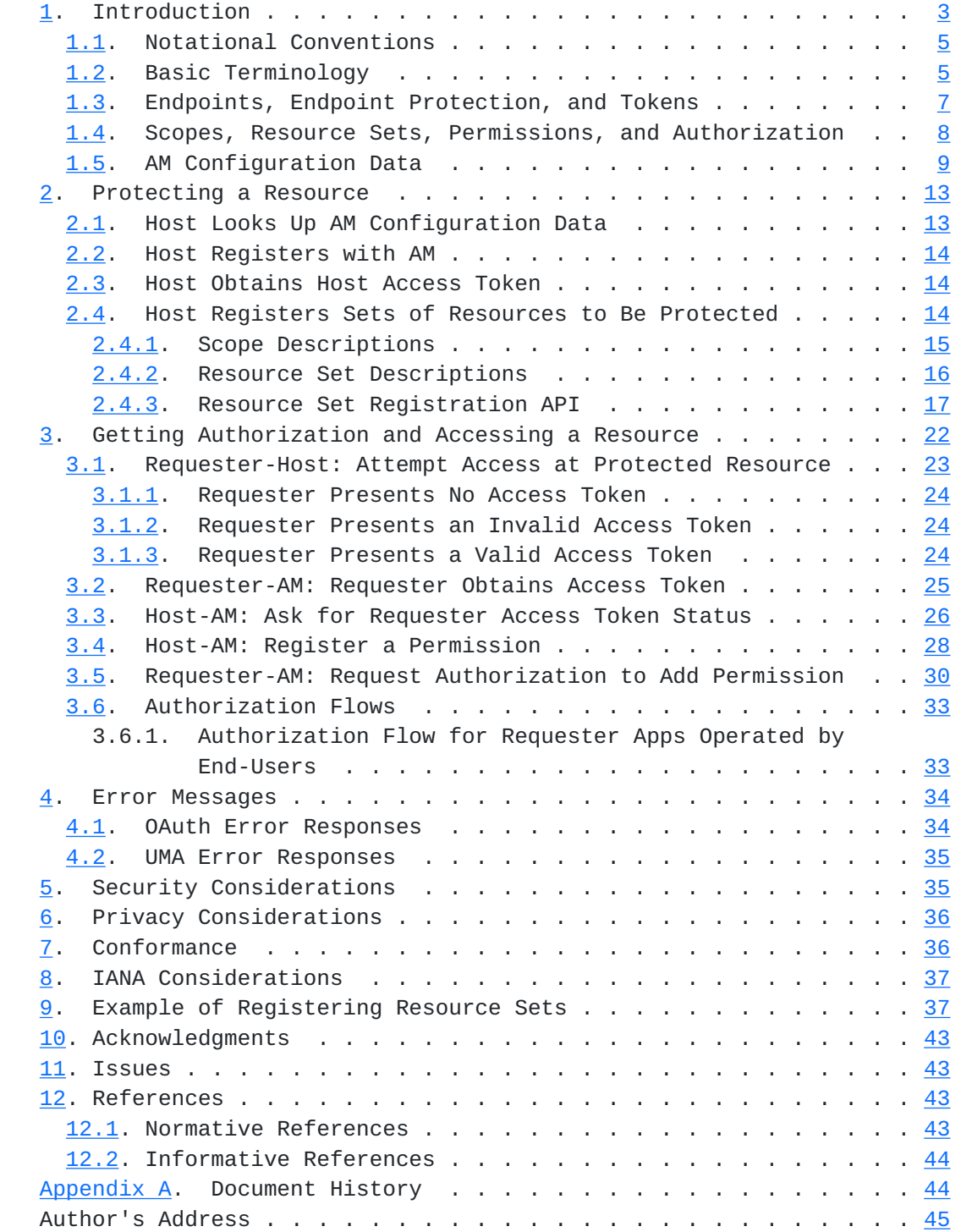

## <span id="page-3-1"></span><span id="page-3-0"></span>**[1.](#page-3-0) Introduction**

 The User-Managed Access (UMA) core protocol provides a method based on OAuth 2.0 [\[OAuth2\]](#page-83-5) for users to control access to their protected resources, residing on any number of host sites, through a single authorization manager (AM) that governs access decisions based on user policy.

 There are numerous use cases for UMA, where a resource owner elects to have a third party to control access to these resources potentially without the real-time presence of the resource owner. A typical example is the following: a web user (authorizing user) can authorize a web app (requester) to gain one-time or ongoing access to a resource containing his home address stored at a "personal data store" service (host), by telling the host to act on access decisions made by his authorization decision-making service (authorization manager or AM). The requesting party might be an e-commerce company whose site is acting on behalf of the user himself to assist him/her in arranging for shipping a purchased item, or it might be his friend who is using an online address book service to collect addresses, or it might be a survey company that uses an online service to compile population demographics. Other scenarios and use cases for UMA usage can be found in [\[UMA-usecases](#page-85-3)] and [\[UMA-userstories\]](#page-85-4).

 In enterprise settings, application access management often involves letting back-office applications serve only as policy enforcement points (PEPs), depending entirely on access decisions coming from a central policy decision point (PDP) to govern the access they give to requesters. This separation eases auditing and allows policy administration to scale in several dimensions. UMA makes use of a separation similar to this, letting the authorizing user serve as a policy administrator crafting authorization strategies on his or her own behalf.

 The UMA protocol can be considered an advanced application of [\[OAuth2\]](#page-83-5) in that it profiles, extends, and embeds OAuth in various ways. An AM can be thought of as an enhanced OAuth authorization server; a host as an enhanced resource server; and a requester as an enhanced client, acquiring an access token and the requisite authorization to access a protected resource at the host.

The UMA protocol has three broad phases, as shown in Figure 1.

 The Three Phases of the UMA Protocol +-----+----------------+ | UA | authorizing | +-------Manage (A)--| | user | | +-----+----------------+ | Phase 1: | UA | | protect a +----------------+ | resource | | Control (B) | | v v +-----------+ +-----+----------------+ | host |<-Protect-(C)-|prot | authorization | | | | API | manager (AM) | +-----------+ +-----+----------------+ | protected | | authorization | | resource | | | | | | API | | +-----------+ +----------------+  $\wedge$   $\qquad \qquad$  | Phases 2 and 3: Authorize (D) | get authz and | | access a resource v | +----------------+ +-------Access (E)--------| requester | +----------------+ (requesting party)

Figure 1

In broad strokes, the phases are as follows:

- 1. Protect a resource (described in [Section 2\)](#page-23-0).
- 2. Get authorization (described in [Section 3\)](#page-41-0).
- 3. Access a resource (described along with Phase 2 in [Section 3](#page-41-0)).

In more detail, the phases work as follows:

 1. \_Protect a resource:\_ The authorizing user has chosen to use a host for managing online resources ("A"), and introduces this host to an AM using an OAuth-mediated interaction that results in the AM giving the host an access token. The host uses AM's protection API to tell the AM what sets of resources to protect ("C"). Out of band of the UMA protocol, the authorizing user instructs the AM what policies to attach to the registered resource sets ("B"). Requesters are not yet in the picture.

- <span id="page-7-1"></span> 2. \_Get authorization:\_ This phase involves the requester, host, and AM. It may also involve synchronous action by the authorizing user if this person is the same person as the requesting party. This phase is dominated by a loop of activity in which the requester approaches the host seeking access to a protected resource ("E"), is sent to obtain an access token from the AM if it does not have one, and then must demonstrate to the AM that it satisfies the user's authorization policy governing the sought for resource and scope of access if it does not already have the required access permission ("D").
- 3. \_Access a resource:\_ This phase involves the requester successfully presenting an access token that has sufficient permission associated with it to the host in order to gain access to the desired resource ("E"). In this sense, it is the "happy path" within phase 2.

# <span id="page-7-0"></span>**[1.1.](#page-7-0) Notational Conventions**

 The key words 'MUST', 'MUST NOT', 'REQUIRED', 'SHALL', 'SHALL NOT', 'SHOULD', 'SHOULD NOT', 'RECOMMENDED', 'MAY', and 'OPTIONAL' in this document are to be interpreted as described in [\[RFC2119](https://datatracker.ietf.org/doc/html/rfc2119)].

 Unless otherwise noted, all the protocol properties and values are case sensitive.

 The assignment in this document of URI labels is temporary, awaiting final standardization in the eventual standards body within which this specification is taken up as a work item.

### <span id="page-7-2"></span>**[1.2.](#page-7-2) Basic Terminology**

 UMA introduces the following terms, utilizing OAuth and other identity and access management concepts.

## authorizing user

 An UMA-defined variant of an OAuth end-user resource owner; a web user who configures an authorization manager with policies that control how it assigns access permissions to requesters for a protected resource.

### authorization manager (AM)

 An UMA-defined variant of an OAuth authorization server that carries out an authorizing user's policies governing access to a protected resource.

## protected resource

 An access-restricted resource at a host, which is being policy protected by an AM.

#### host

 An UMA-defined variant of an OAuth resource server that enforces access to the protected resources it hosts, as governed by an authorization manager.

#### claim

 A statement of the value or values of one or more identity attributes of a requesting party. A requesting party may need to provide claims to an authorization manager in order to satisfy policy and gain permission for access to a protected resource.

### requester

 An UMA-defined variant of an OAuth client that seeks access to a protected resource.

## requesting party

 A web user, or a corporation or other legal person, that uses a requester to seek access to a protected resource. If the requesting party is a natural person, it may or may not be the same person as the authorizing user.

- resource set A host-managed set of one or more resources to be AM protected. In authorization policy terminology, a resource set is the "object" being protected.
- scope A bounded extent of access that is possible to perform on a resource set. In authorization policy terminology, a scope is one of the potentially many "verbs" that can logically apply to a resource set. Whereas OAuth scopes apply to resource sets that are implicit, UMA associates scopes with explicitly labeled resource sets.
- permission A scope of access over a particular resource set at a particular host that is being asked for by, or being granted to, a requester. In authorization policy terminology, a permission is the "verb" portion of an entire policy that also includes a "subject" (requesting party) and an "object" (resource set).

## <span id="page-11-1"></span><span id="page-11-0"></span>**[1.3.](#page-11-0) Endpoints, Endpoint Protection, and Tokens**

 Various UMA entities present APIs for other UMA entities to use. These APIs are as follows:

- o The AM presents a \_protection API\_ to the host, as standardized by this specification. This API is OAuth-protected, requiring a host access token (issued by the AM) for successful access (see [Section 2.3](#page-25-2) for this issuance process).
- o The AM presents an \_authorization API\_ to the requester, as standardized by this specification. This API is OAuth-protected, requiring a requester access token (issued by the AM) for successful access (see [Section 3.2](#page-47-0) for this issuance process).
- o The host presents a \_protected resource\_ to the requester, which can be considered -- and may in fact be -- an application-specific or proprietary API. This API is UMA-protected, requiring a requester access token (issued by the AM) and sufficient permissions (also issued by the AM) for successful access (see [Section 3.5](#page-57-0) for this latter issuance process).

 The AM presents the following endpoints to the host as part of its protection API:

- host access token endpoint Part of standard OAuth, as profiled by UMA. The endpoint at which the host asks for a host access token on the authorizing user's behalf. (The AM may also choose to issue a refresh token.) It will use this token to gain access to the other protection API endpoints.
- host user authorization endpoint Part of standard OAuth, as profiled by UMA. The endpoint to which the host redirects the authorizing user to authorize the host to use this AM for protecting resources, if the OAuth authorization code grant type is being used.
- resource set registration endpoint The endpoint at which the host registers resource sets it wants the AM to protect. The operations available at this endpoint constitute a resource set registration API that is a subset of the protection API (see [Section 2.4.3\)](#page-31-0).
- permission registration endpoint The endpoint at which the host registers permissions that it anticipates a requester will shortly be asking for from the AM.

<span id="page-13-1"></span> token status endpoint The endpoint at which the host submits requester access tokens that have accompanied an access request, to learn what currently valid permissions are associated with them. This specification defines a mandatory to-implement token type, "artifact", which REQUIRES the host to use this endpoint (see [Section 3.3\)](#page-49-0).

 The AM presents the following endpoints to the requester as part of its authorization API:

- requester access token endpoint Part of standard OAuth, as profiled by UMA. The endpoint at which the requester asks for a requester access token. (The AM may also choose to issue a refresh token.) It will use this token to gain access to the other authorization API endpoint.
- permission endpoint The endpoint at which the requester asks for authorization to have a new permission associated with its requester access token.

 Finally, the host presents one or more protected resource endpoints to the requester:

 protected resource endpoint An endpoint at which a requester attempts to access resources. This can be a singular API endpoint, one of a set of API endpoints, a URI corresponding to an HTML document, or any other URI. The requester needs to present a requester access token associated with sufficient permissions in order to gain access.

 Similarly to OAuth authorization servers, an UMA AM has the opportunity to manage the validity periods of the access tokens, the corresponding refresh tokens, and even the client credentials that it issues. Different lifetime strategies may be suitable for different resources and scopes of access, and the AM has the opportunity to give the authorizing user control through policy.

## <span id="page-13-0"></span>**[1.4.](#page-13-0) Scopes, Resource Sets, Permissions, and Authorization**

 UMA extends the OAuth concept of a "scope" by defining scopes as applying to particular labeled resource sets, rather than leaving the relevant resources (such as API endpoints or URIs) implicit. A resource set can have any number of scopes, which together describe the universe of actions that \_can be\_ taken on this protected resource set. For example, a resource set representing a status update API might have scopes that include adding an update or reading updates. A resource set representing a photo album might have scopes that include viewing a slideshow or printing the album. Hosts

<span id="page-15-1"></span>

 register resource sets and their scopes when there is not yet any requesting party or requester in the picture.

 Resource sets and scopes have meaning only to hosts and their users, in the same way that application-specific host APIs have meaning only to these entities. The AM is merely a conveyor of labels and descriptions for these constructs, to help the authorizing user set policies that guide eventual authorization processes.

 In contrast to an UMA scope, an UMA permission reflects an \_actual\_ authorization process for a requester to access a particular resource set in a scoped (bounded) manner. Hosts register permission requests on behalf of requesters that have attempted access. Requesters subsequently ask AMs for (potentially multiple) permissions to be associated with their tokens. AMs grant (or deny) permissions to requesters.

 A requester access token is bound to a single authorizing user, a single host where protected resources controlled by that user reside, a single AM that controls access to those resource sets, and a single requester. Put another way, each requester access token is associated with as many permissions as are appropriate for gaining authorized access to that user's resources at that host, protected by any single AM. Thus, if an authorizing user happens to protect different resources at a host using two AMs, any requester accessing resources on both sides of that "AM divide" would end up acquiring two access tokens.

 In order to represent meaningful, auditable, and potentially legally enforceable authorization (see [[UMA-trustmodel\]](#page-85-5)), a permission is conceptually bound to a particular set of UMA entities and parties. This includes the requesting party, the requester (so that the same requesting party would have to go through the authorization process for each client application they use), the host, the resource set on which access is being attempted, and therefore also the AM protecting it and the authorizing user who is controlling access.

Unlike scopes (but similarly to tokens themselves; see Section  $1.3$ ), permissions have a validity period.

## <span id="page-15-0"></span>**[1.5.](#page-15-0) AM Configuration Data**

 The AM MUST provide configuration data to other entities it interacts with in aJSON [\[RFC4627](https://datatracker.ietf.org/doc/html/rfc4627)] document that resides in an /uma configuration directory at at its hostmeta [[RFC6415\]](https://datatracker.ietf.org/doc/html/rfc6415) location. The configuration data documents major conformance options supported by the AM (described further in [Section 7\)](#page-69-2) and protection and authorization API endpoints (as described in [Section 1.3](#page-11-0)).

 The configuration data has the following properties and a Content- Type of application/uma-configuration+json. All endpoint URIs supplied SHOULD require the use of a transport-layer security mechanism such as TLS.

### version

 REQUIRED. The version of the UMA core protocol to which this AM conforms. The value MUST be the string "1.0".

#### issuer

REQUIRED. A URI indicating the party operating the AM.

### dynamic\_client\_registration\_supported

 OPTIONAL. Whether dynamic client registration, such as through [[OCDynClientReg](#page-83-6)], is supported for both hosts and requesters. The value, if this property is present, the value MUST be the string "yes" (dynamic registration is supported, using an unspecified method) or "no" (it is not supported; hosts and requesters are required to pre-register). The default is AM specific. This property is not currently extensible. (This conformance option is largely a placeholder for now.)

## token\_types\_supported

 REQUIRED. Access token types produced by this AM. The property value is an array of string values. Currently the only string value for this property defined by this specification is "artifact", meaning an opaque token string whose associations the host MUST determine through a token status interaction with the AM (see [Section 3.3\)](#page-49-0). The AM is REQUIRED to support the artifact token type, and to supply this string value explicitly. The AM MAY declare its support for additional access token types by assigning each one a unique absolute URI in a string value in the array.

# host\_grant\_types\_supported

 REQUIRED. OAuth grant types supported by this AM. The property value is an array of string values. Each string value MUST be one of the grant\_type values defined in  $[0Auth2]$ , or alternatively an extension grant type indicated by a unique absolute URI. The AM is REQUIRED to support the "authorization\_code" and "client\_credentials" grant types, and to supply these values explicitly. The authorization\_code grant type is primarily intended for use with hosts, and the client credentials grant type is primarily intended for use with requesters.

# claim\_types\_supported

 OPTIONAL. Claim formats and associated sub-protocols for gathering claims from requesting parties, as supported by this AM. The property value is an array of string values. Currently the only string value for this property defined by this specification is "openid", for which details are supplied in [Section 3.6.1.1.](#page-65-3) The AM MAY declare its support for additional claim types by assigning each one a unique absolute URI in a string value in the array.

# host\_token\_endpoint

 REQUIRED. The property value is a string conveying the host access token endpoint URI, at which the host asks for a host access token. Available HTTP methods are as defined by [[OAuth2\]](#page-83-5) for a token endpoint.

# host\_user\_endpoint

 REQUIRED. The property value is a string conveying the host user authorization endpoint URI, at which the host gathers the consent of the authorizing user for a host-AM relationship if it is using the "authorization\_code" grant type. Available HTTP methods are as defined by [[OAuth2](#page-83-5)] for an end-user authorization endpoint.

## resource\_set\_registration\_endpoint

 REQUIRED. The property value is a string conveying the resource set registration endpoint URI, at which the host registers resource sets with the AM to put them under its protection (see [Section 2.4.3](#page-31-0)). Requests to this endpoint require a host access token to be present.

### token\_status\_endpoint

 REQUIRED. The property value is a string conveying the token status endpoint URI, at which the host requests the status of access tokens presented to them by requesters (see [Section 3.3](#page-49-0)). Requests to this endpoint require a host access token to be present.

# permission\_registration\_endpoint

 REQUIRED. The property value is a string conveying the permission registration endpoint URI, at which the host registers permissions with the AM for which a requester will be seeking authorization (see [Section 3.4](#page-53-0)). Requests to this endpoint require a host access token to be present.

```
 requester_token_endpoint
          REQUIRED. The property value is a string conveying the
          requester access token endpoint URI, at which the requester
          asks for an access token. Available HTTP methods are as
         OAuth2] for a token issuance endpoint.
    permission_request_endpoint
          REQUIRED. The property value is a string conveying the
          permission endpoint URI, at which the requester asks for
          authorization to have a new permission associated with its
          existing requester access token, which MUST accompany the
          request (see Section 3.5).
    The following is an example of AM configuration data that resides at
    https://example.com/.well-known/uma-configuration:
    Example of AM configuration data that resides at
    https://example.com/.well-known/uma-configuration:
{
"version":"1.0",
"issuer":"https://example.com",
"dynamic client registration supported":"yes",
"token_types_supported":[
   "artifact"
],
"host_grant_types_supported":[
  "authorization code",
   "client_credentials"
],
"claim_types_supported":[
   "openid"
],
"host_token_endpoint":"https://am.example.com/host/token_uri",
"host user endpoint":"https://am.example.com/host/user_uri",
"resource_set_registration_endpoint":"https://am.example.com/host/rsrc_uri",
"token_status_endpoint":"https://am.example.com/host/status_uri",
"permission_registration_endpoint":"https://am.example.com/host/perm_uri",
"requester_token_endpoint":"https://am.example.com/requester/token_uri",
"permission_request_endpoint":"https://am.example.com/requester/perm_uri"
}
```
 AM configuration data MAY contain extension properties that are not defined in this specification. The names of extension properties MUST consist of a fully qualified URL, or begin with "x-" or "X-".

## <span id="page-23-1"></span><span id="page-23-0"></span>**[2.](#page-23-0) Protecting a Resource**

 Phase 1 of UMA is protecting a resource. The user, host, and AM perform the following steps in order to successfully complete Phase 1:

- 1. The host (having learned the general location of the relevant AM out of band) looks up the AM's configuration data and learns about its protection API endpoints and supported formats.
- 2. If the host has not yet obtained a unique OAuth client identifier and optional secret from the AM, it registers with the AM as required. It MAY do this using [[OCDynClientReg\]](#page-83-6), if the AM supports it.
- 3. The host obtains a host access token from the AM with the authorizing user's consent.
- 4. The host registers any resource sets with the AM that are intended to be protected. (This step is repeated when and as needed.)

If the host undertakes these actions successfully, the results are as follows:

- o The host has received configuration data about the AM, such as endpoints it needs to use in interacting with the AM.
- o The host has received an OAuth host access token that represents this authorizing user's approval for the host to work with the AM in protecting resources.
- o The AM has acquired information about resource sets at this host that it is supposed to protect on behalf of this authorizing user.

## <span id="page-23-2"></span>**[2.1.](#page-23-2) Host Looks Up AM Configuration Data**

 The host needs to learn the AM's protection API endpoints before they can begin interacting. To get the host started in this process, the authorizing user might provide the AM's location to it, for example, by typing a URL into a web form field or clicking a button. Alternatively, the host might already be configured to work with a single AM without requiring any user input. The exact process is beyond the scope of this specification, and it is up to the host to choose a method to learn the AM's general location.

 From the data provided, discovered, or configured, the host MUST retrieve the AM's hostmeta document, as described in [Section 2](#page-23-0) of

<span id="page-25-1"></span>hostmeta [\[RFC6415](https://datatracker.ietf.org/doc/html/rfc6415)]. For example, if the user supplied "example.com" as the Authorization Manager's domain, the host creates the URL "https://example.com/.well-known/uma-configuration" and performs a GET request on it. The AM MUST return content that includes UMA protection API endpoints as defined in [Section 1.5](#page-15-0).

### <span id="page-25-0"></span>**[2.2.](#page-25-0) Host Registers with AM**

 If the host has not already obtained an OAuth client identifier and optional secret from this AM, in this step it MUST do so in order to engage in OAuth-based interactions with the AM. It MAY do this using [\[OCDynClientReg](#page-83-6)], if the AM supports it (see [Section 1.5](#page-15-0) for how the AM MAY indicate support).

## <span id="page-25-2"></span>**[2.3.](#page-25-2) Host Obtains Host Access Token**

 In this step, the host acquires a host access token from the AM. The token represents the approval of the authorizing user for this host to trust this AM for protecting resources belonging to this user.

 The host MUST use OAuth 2.0 [\[OAuth2](#page-83-5)] to obtain the host access token. Here the host acts in the role of an OAuth client; the authorizing user acts in the role of an OAuth end-user resource owner; and the AM acts in the role of an OAuth authorization server. Once the host has obtained an access token, it presents it to the AM at various protection API endpoints; in presenting these endpoints the AM acts in the role of a resource server.

 The AM MAY support the use of any grant type, but MUST support the authorization\_code grant type, and SHOULD support the SAML bearer token grant type [[OAuth-SAML](#page-83-7)]

 (urn:ietf:params:oauth:grant-type:saml2-bearer) if it anticipates working with hosts that are operating in environments where the use of SAML is prevalent. The AM MUST indicate all grant types it supports in its configuration data, as defined in [Section 1.5](#page-15-0).

 The host has completed this step successfully when it possesses a host access token it can use at the AM's protection API.

## <span id="page-25-3"></span>**[2.4.](#page-25-3) Host Registers Sets of Resources to Be Protected**

 Once the host has received a host access token, for any of the user's sets of resources that are to be protected by this AM, it MUST register these resource sets at the AM's registration endpoint.

 Note that the host is free to offer the option to protect any subset of the user's resources using different AMs or other means entirely, or to protect some resources and not others. Additionally, the

<span id="page-27-1"></span> choice of protection regimes can be made explicitly by the user or implicitly by the host. Any such partitioning by the host or user is outside the scope of this specification.

See [Section 9](#page-71-2) for an extended example of registering resource sets.

## <span id="page-27-0"></span>**[2.4.1](#page-27-0). Scope Descriptions**

 A scope is a bounded extent of access that is possible to perform on a resource set. A scope description is a JSON document with the following properties and a Content-Type of application/ uma-scope+json:

- name REQUIRED. A human-readable string describing some scope (extent) of access. This name is intended for ultimate use in the AM's user interface to assist the user in setting policies for protected resource sets that have this available scope.
- icon uri OPTIONAL. A URI for a graphic icon representing the scope. The referenced icon is intended for ultimate use in the AM's user interface to assist the user in setting policies for protected resource sets that have this available scope.

 For example, this description characterizes a scope that involves reading or viewing resources (vs. creating them or editing them in some fashion):

```
 {
   "name": "View",
  "icon_uri": "http://www.example.com/icons/reading-glasses"
 }
```
 Scope descriptions MAY contain extension properties that are not defined in this specification. The names of extension properties MUST consist of a fully qualified URL, or begin with "x-" or "X-".

 A host MUST list a resource set's available scopes using URI references (as defined in  $Section 2.4.2$ ). The scopes available for use at any one host MUST have unique URI references so that the host's scope descriptions are uniquely distinguishable. A scope URI reference MAY include a fragment identifier. Scope descriptions MAY reside anywhere. The host is not required to self-host scope descriptions and may wish to point to standardized scope descriptions residing elsewhere. Scope description documents MUST be accessible to AMs through GET calls made to these URI references

 See [Section 1.4](#page-13-0) for further discussion of scope-related concepts, and [Section 9](#page-71-2) for a long-form example of scopes used in resource set

<span id="page-29-1"></span>

registration.

#### <span id="page-29-0"></span>**[2.4.2](#page-29-0). Resource Set Descriptions**

 The host defines a resource set that needs protection by registering a resource set description at the AM. The host registers the description and manages its lifecycle at the AM's host resource set registration endpoint by using the resource set registration API, as defined in [Section 2.4.3.](#page-31-0)

 A resource set description is a JSON document with the following properties and a Content-Type of application/uma-resource-set+json:

- name REQUIRED. A human-readable string describing a set of one or more resources. The AM SHOULD use the name in its user interface to assist the user in setting policies for protecting this resource set.
- icon uri OPTIONAL. A URI for a graphic icon representing the resource set. If provided, the AM SHOULD use the referenced icon in its user interface to assist the user in setting policies for protecting this resource set.
- scopes REQUIRED. An array providing the URI references of scope descriptions that are available for this resource set. The AM SHOULD use the scope names and any icons defined as part of the referenced scopes in its user interface to assist the user in setting policies for protecting this resource set.

 For example, this description characterizes a resource set (a photo album) that can potentially be only viewed, or alternatively to which full access can be granted; the URIs point to scope descriptions as defined in [Section 2.4.1:](#page-27-0)

```
 {
   "name": "Photo Album",
   "icon_uri": "http://www.example.com/icons/flower.png",
   "scopes": [
     "http://photoz.example.com/dev/scopes/view",
     "http://photoz.example.com/dev/scopes/all"
  \mathbf{1} }
```
 Resource set descriptions MAY contain extension properties that are not defined in this specification. The names of extension properties MUST consist of a fully qualified URL or begin with "x-" or "X-".

When a host creates or updates a resource set description (see

<span id="page-31-1"></span>[Section 2.4.3\)](#page-31-0), the AM MUST attempt to retrieve the referenced scope descriptions. It MAY cache such descriptions as long as indicated in the HTTP cache-control header for the scope description resource unless the resource set description is subsequently updated within the validity period. At the beginning of an authorizing user's login session at the AM, the AM MUST attempt to re-retrieve scope descriptions applying to that user whose cached versions have expired.

### <span id="page-31-0"></span>**[2.4.3](#page-31-0). Resource Set Registration API**

 The host uses the RESTful API at the AM's resource set registration endpoint to create, read, update, and delete resource set descriptions, along with listing groups of such descriptions. The host MUST use its valid host access token obtained previously to gain access to this endpoint. The resource set registration API is a subset of the protection API.

 (Note carefully the similar but distinct senses in which the word "resource" is used in this section. UMA resource set descriptions are themselves managed as web resources at the AM through this API.)

 The AM MUST present an API for registering resource set descriptions at a set of URIs with the structure "{rsreguri}/resource\_set/{rsid}", where the host access token provides sufficient context to distinguish between identical resource set identifiers assigned by different hosts.

The components of these URIs are defined as follows:

 {rsreguri} The AM's resource set registration endpoint as advertised in its configuration data (see [Section 1.5\)](#page-15-0).

{rsid} An identifier for a resource set description.

 Without a specific resource set identifier path component, the URI applies to the set of resource set descriptions already registered.

 Following is a summary of the five registration operations the AM is REQUIRED to support. Each is defined in its own section below. All other methods are unsupported. This API uses ETag and If-Match to ensure the desired resource at the AM is targeted.

o Create resource set description: PUT /resource\_set/{rsid}

o Read resource set description: GET /resource\_set/{rsid}

- o Update resource set description: PUT /resource\_set/{rsid} with If- Match
- o Delete resource set description: DELETE /resource\_set/{rsid}

o List resource set descriptions: GET /resource\_set/ with If-Match

 If the request to the resource set registration endpoint is incorrect, then the AM responds with an error message (see [Section 4.2\)](#page-67-0) by including one of the following error codes with the response:

- unsupported\_method\_type The host request used an unsupported HTTP method. The AM MUST respond with the HTTP 405 (Method Not Allowed) status code and MUST fail to act on the request.
- not\_found The resource set requested from the AM cannot be found. The AM MUST respond with HTTP 404 (Not Found) status code.
- precondition\_failed The resource set that was requested to be deleted or updated at the AM did not match the If-Match value present in the request. The AM MUST respond with HTTP 412 (Precondition Failed) status code and MUST fail to act on the request.

#### <span id="page-33-0"></span>**[2.4.3.1.](#page-33-0) Create Resource Set Description**

 Adds a new resource set description using the PUT method, thereby putting it under the AM's protection. If the request is successful, the AM MUST respond with a status message that includes an ETag header and \_id and \_rev properties for managing resource set description versioning.

 The host is free to use its own methods of identifying and describing resource sets. The AM MUST treat them as opaque for the purpose of authorizing access, other than associating them with the authorizing user represented by the host access token used to access the API. On successfully registering a resource set, the host MUST use UMA mechanisms to limit access to any resources corresponding to this resource set, relying on the AM to supply currently valid permissions for authorized access.

```
Internet-Draft UMA Core Protocol February 2012
   Form of a "create resource set description" HTTP request:
    PUT /resource_set/{rsid} HTTP/1.1
    Content-Type: application/uma-resource-set+json
    ...
    (body contains JSON resource set description to be created)
    Form of a successful HTTP response:
    HTTP/1.1 201 Created
    Content-Type: application/uma-status+json
    ETag: (matches "_rev" property in returned object)
    ...
    {
      "status": "created",
    "_id": (id of created resource set),
      "_rev": (ETag of created resource set)
    }
    On successful registration, the AM MAY return a redirect policy URI
    to the host in a property with the name "policy_uri". This URI
    allows the host to redirect the user to a specific user interface
   within the AM where the user can immediately set or modify access
   policies for the resource set that was just registered.
    Form of a successful HTTP response:
   HTTP/1.1 201 Created
   Content-Type: application/uma-status+json
    ETag: (matches "_rev" property in returned object)
    ...
\{ "status": "created",
     "_id": (id of created resource set),
     "_rev": (ETag of created resource set)
     "policy_uri":"http://am.example.com/host/222/resource/333/policy"
```

```
 }
```
### <span id="page-35-0"></span>**[2.4.3.2.](#page-35-0) Read Resource Set Description**

 Reads a previously registered resource set description using the GET method. If the request is successful, the AM MUST respond with a status message that includes an ETag header and \_id and \_rev properties for managing resource set description versioning.
Form of a "read resource set description" HTTP request:

GET /resource\_set/{rsid} HTTP/1.1

...

Form of a successful HTTP response:

```
 HTTP/1.1 200 OK
 Content-Type: application/uma-resource-set+json
 ...
```
(body contains JSON resource set description, including \_id and \_rev)

 If the referenced resource does not exist, the AM MUST produce an error response with an error property value of "not\_found", as defined in [Section 2.4.3.](#page-31-0)

 On successful read, the AM MAY return a redirect policy URI to the host in a property with the name "policy\_uri". This URI allows the host to redirect the user to a specific user interface within the AM where the user can immediately set or modify access policies for the resource set that was read.

#### <span id="page-37-0"></span>**[2.4.3.3.](#page-37-0) Update Resource Set Description**

 Updates a previously registered resource set description using the PUT method, thereby changing the resource set's protection characteristics. If the request is successful, the AM MUST respond with a status message that includes an ETag header and \_id and \_rev properties for managing resource set description versioning.

Form of an "update resource set description" HTTP request:

```
 PUT /resource_set/{rsid} HTTP/1.1
 Content-Type: application/resource-set+json
 If-Match: (entity tag of resource)
 ...
```
(body contains JSON resource set description to be updated)

Form of a successful HTTP response:

```
 HTTP/1.1 204 No Content
 ETag: "2"
 ...
```
 If the entity tag does not match, the AM MUST produce an error response with an error property value of "precondition\_failed", as

defined in **Section 2.4.3**.

 On successful update, the AM MAY return a redirect policy URI to the host in a property with the name "policy\_uri". This URI allows the host to redirect the user to a specific user interface within the AM where the user can immediately set or modify access policies for the resource set that was just updated.

#### <span id="page-39-0"></span>**[2.4.3.4.](#page-39-0) Delete Resource Set Description**

 Deletes a previously registered resource set description using the DELETE method, thereby removing it from the AM's protection regime.

Form of a "delete resource set description" HTTP request:

 DELETE /resource\_set/{rsid} If-Match: (entity tag of resource) ...

Form of a successful HTTP response:

 HTTP/1.1 204 No content ...

As defined in [Section 2.4.3,](#page-31-0) if the referenced resource does not exist the AM MUST produce an error response with an error property value of "not\_found", and if the entity tag does not match the AM MUST produce an error response with an error property value of "precondition\_failed".

## <span id="page-39-1"></span>**[2.4.3.5.](#page-39-1) List Resource Set Descriptions**

 Lists all previously registered resource set identifiers for this user using the GET method. The AM MUST return the list in the form of a JSON array of {rsid} values.

 The host uses this method as a first step in checking whether its understanding of protected resources is in full synchronization with the AM's understanding.

Form of a "list resource set descriptions" HTTP request:

GET /resource set HTTP/1.1

...

Hardjono Expires August 6, 2012 [Page 21]

HTTP response:

```
 HTTP/1.1 200 OK
 Content-Type: application/json
 ...
```
(body contains JSON array of {rsid} values)

## <span id="page-41-0"></span>**[3.](#page-41-0) Getting Authorization and Accessing a Resource**

 Phase 2 of UMA is getting authorization, and Phase 3 is accessing a resource. In these phases, an AM orchestrates and controls requesting parties' access to a user's protected resources at a host, under conditions dictated by that user.

 Phase 3 is merely the successful completion of a requester's access attempt (see [Section 3.1.3.2](#page-47-0)) that initially involved several embedded interactions among the requester, AM, and host in Phase 2. Phase 2 always begins with the requester attempting access at a protected resource endpoint at the host. How the requester came to learn about this endpoint is out of scope for UMA. The authorizing user might, for example, have advertised its availability publicly on a blog or other website, listed it in a discovery service, or emailed a link to a particular intended requesting party.

 The host responds to the requester's access request in one of several ways depending on the circumstances of the request, either immediately or having first performed one or more embedded interactions with the AM. Depending on the nature of the host's response to an failed access attempt, the requester itself engages in embedded interactions with the AM before re-attempting access.

 The interactions are as follows. The interaction summarized in each top-level list item MAY be the last interaction engaged in, if the requester chooses not to continue pursuing the access attempt, or the host chooses not to continue facilitating it.

- o The requester attempts access at a particular protected resource at a host (see [Section 3.1](#page-43-0)).
	- \* If the access attempt is unaccompanied by a requester access token, the host responds immediately with an HTTP 401 (Unauthorized) response and instructions on where to go to obtain one (see [Section 3.1.1](#page-45-0)).

- o If the access attempt was accompanied by a requester access token, the host checks the token's status (see [Section 3.3\)](#page-49-0).
	- \* If the requester access token is invalid (see [Section 3.1.2\)](#page-45-1), the host responds to the requester with an HTTP 401 (Unauthorized) response and instructions on where to go to obtain a token (see [Section 3.1.1\)](#page-45-0).
- o If the requester access token is valid (see [Section 3.1.3\)](#page-45-2) but none of the permissions associated with the token match the scope of attempted access, the host registers a suitable permission on the requester's behalf at the AM (see [Section 3.4\)](#page-53-0) and then responds to the requester with an HTTP 403 (Forbidden) response and instructions on where to go to request authorization to associate that permission with its token (see [Section 3.1.3.1](#page-45-3)).
- o If the requester received instructions on where to get a token, it requests a token from the appropriate AM (see [Section 3.2\)](#page-47-1).
- o If the requester received instructions on where to get authorization for adding a permission, it requests the permission from the appropriate AM (see [Section 3.5](#page-57-0)).
	- \* If the requester asked the AM to add a permission, the AM engages in an authorization flow that MAY require requesting claims from the requesting party (see [Section 3.6](#page-63-0)).
- o If the requester access token is valid, and at least one of the permissions associated with the token match the scope of attempted access, the host responds to the requester's access attempt with an HTTP 200 (OK) response and a representation of the resource (see [Section 3.1.3.2](#page-47-0)).

The interactions are described in detail in the following sections.

## <span id="page-43-0"></span>**[3.1.](#page-43-0) Requester-Host: Attempt Access at Protected Resource**

 This interaction assumes that the host has previously registered with an AM one or more resource sets that correspond to the resource to which access is being attempted, such that the host considers this resource to be UMA-protected by a particular AM.

 The requester typically attempts to access the desired resource at the host directly (for example, when a human operator of the requester software clicks on a thumbnail representation of the resource). The requester is expected to discover, or be provisioned or configured with, knowledge of the protected resource and its location out of band. Further, the requester is expected to acquire

 its own knowledge about the application-specific methods made available by the host for operating on this protected resource (such as viewing it with a GET method, or transforming it with some complex API call) and the possible scopes of access.

The host responds in one of the following ways.

#### <span id="page-45-0"></span>**[3.1.1](#page-45-0). Requester Presents No Access Token**

 If the requester does not present any access token with the request, the host MUST return an HTTP 401 (Unauthorized) status code, along with providing the AM's URI to facilitate AM configuration data discovery by the requester.

For example:

```
 HTTP/1.1 401 Unauthorized
 WWW-Authenticate: UMA realm="example",
host id="photoz.example.com",
 am_uri="http://am.example.com"
 ...
```
#### <span id="page-45-1"></span>**[3.1.2](#page-45-1). Requester Presents an Invalid Access Token**

 If the requester presents an access token with its request, and the token is invalid (see  $Section 3.3$ ), the host MUST return an HTTP 401 (Unauthorized) status code, along with providing the AM's URI to facilitate AM configuration data discovery by the requester.

For example:

```
 HTTP/1.1 401 Unauthorized
 WWW-Authenticate: UMA realm="example",
   host_id="photoz.example.com",
   am_uri="http://am.example.com"
 ...
```
## <span id="page-45-2"></span>**[3.1.3](#page-45-2). Requester Presents a Valid Access Token**

 If the requester presents an access token with its request, and the token is valid (see Section  $3.3$ ), the host examines the token status description.

#### <span id="page-45-3"></span>**[3.1.3.1.](#page-45-3) Requester's Token Has Insufficient Permission**

 If the token status is not associated with any currently valid permission that applies to the scope of access attempted by the requester, the Host SHOULD register a permission with the AM (see

Section  $3.4$ ) that would suffice for that scope of access, and then respond to the requester with the HTTP 403 (Forbidden) status code, along with providing the AM's URI in the header of the message and the permission ticket it just received from the AM in the body of the JSON form.

```
 For example:
   HTTP/1.1 403 Forbidden
   WWW-Authenticate: UMA realm="example",
     host_id="photoz.example.com",
     am_uri="http://am.example.com"
\{ "ticket": "016f84e8-f9b9-11e0-bd6f-0021cc6004de"
   }
```
### <span id="page-47-0"></span>**[3.1.3.2.](#page-47-0) Requester's Token Has Sufficient Permission**

 If the token status is associated with at least one currently valid permission that applies to the scope of access attempted by the requester, the host MUST give access to the desired resource.

For example:

 HTTP/1.1 200 OK Content-Type: image/jpeg ...

 /9j/4AAQSkZJRgABAgAAZABkAAD/7AARRHVja 3kAAQAEAAAAPAAA/+4ADkFkb2JlAGTAAAAAAf /bAIQABgQEBAUEBgUFBgkGBQYJCwgGBggLDAo KCwoKDBAMDAwMDAwQDA4PEA8ODBMTFBQTExwb

This response constitutes the conclusion of Phase 3 of UMA.

 The host MUST NOT give access where the token's status is not associated with at least one currently active permission hat suffices for that scope of access.

### <span id="page-47-1"></span>**[3.2.](#page-47-1) Requester-AM: Requester Obtains Access Token**

 When a requester does not possess a valid access token for accessing resources of a particular user at a particular host, it requests one from the AM's requester token endpoint.

 The requester learns about this endpoint by retrieving the AM's hostmeta document based on the "am\_uri" information that was provided

by the host in its previous response, as described in **[Section 2](#page-23-0)** of hostmeta [\[RFC6415](https://datatracker.ietf.org/doc/html/rfc6415)]. For example, if the "am\_uri" is "am.example.com", the requester creates the URI "https://example.com/.well-known/uma-configuration" and performs a GET request on it.

 As discussed in [Section 1.4,](#page-13-0) a requester access token represents, at any one time, the set of permissions for that requesting party to access potentially many different resource sets (all controlled by a single authorizing user), with an applicable set of scopes, at that same host.

 The requester SHOULD use the OAuth client\_credentials authorization grant type (see Section 4.4 of  $[0Auth2]$ ). If the requester does not yet have a client identifier and optional client secret prior to requesting an access token, it MAY request these using [\[OCDynClientReg](#page-83-1)], if the AM supports it (see [Section 1.5](#page-15-0) for how the AM MAY indicate support).

 (Note that in UMA, unlike in plain OAuth, obtaining an access token does not automatically convey permission for access to any protected resource. The token must first be associated with at least one suitable permission for scoped access in order for the requester to succeed in accessing the resource.)

### <span id="page-49-0"></span>**[3.3.](#page-49-0) Host-AM: Ask for Requester Access Token Status**

 In this specification, the only access token type that is mandatory to implement is "artifact" (see [Section 1.5](#page-15-0)). On receiving a requester access token of this type in an access attempt, the host MUST ask the AM for that token's status. If it has a cached token status description available that has not expired yet, it MAY use it instead. Profiles defining alternate token types MAY require, allow, or prohibit the token status request-response interaction as appropriate.

 In order to request the AM for a token's status, the host makes the request to the AM with a POST request to the AM's token status endpoint. The body of the HTTP request message contains a JSON document providing the requester access token and the IP address of the requester's request. The host MAY, at its discretion, instead supply the originating IP address indicated in the requester's X-Forwarded-For: header value. The IP address or originating IP address is advisory only; the AM MAY ignore it for purposes of its own token validation process.

 The host gains access to the token status endpoint by presenting its own host access token in the request.

 Note that although the host's request is a safe operation, which normally would use the GET operation, this specification dictates the use of POST because it is advantageous for security in cases where the requester access token is a bearer token. Since the host provides its own host access token in the authorization header of the request, the requester's access token appears in the request body. A GET operation would expose the message to being recorded in AM access logs. The "artifact" token type, which is mandatory for AMs to implement, is a type of bearer token.

 Example of a request to the token validation endpoint that provides the host access token in the header:

```
 POST /token_status HTTP/1.1
 Host: am.example.com
 Authorization: Bearer vF9dft4qmT
 Content-Type: application/json
```

```
 ...
 {
   "token": "sbjsbhs(/SSJHBSUSSJHVhjsgvhsgvshgsv",
   "resource_set_id": "112210f47de98100",
   "host_id": "photoz.example.com",
   "ipaddr": "192.168.1.1"
 }
```
 The AM returns the token's status in an HTTP response using the 200 OK status code, containing a JSON document supplying the token status description. The token status description either contains all of the permissions that are currently valid for this requester access token at the host in question (and thus for the requesting party on whose behalf it is acting), or indicates that the token is invalid (see Section  $1.4$ ). The AM MAY set a cache period for the returned token status description that allows the host to reuse it over some period of time when it later sees the same requester access token.

 The token status description for a valid access token is a JSON array of zero or more permission objects, each with the following properties:

 resource\_set\_id REQUIRED. A string that uniquely identifies the resource set, access to which has been granted to this requester on behalf of this requesting party. The identifier MUST correspond to a resource set that was previously registered as protected.

```
Internet-Draft UMA Core Protocol February 2012
```
- scopes REQUIRED. An array referencing one or more URIs of scopes to which access was granted for this resource set. Each scope MUST correspond to a scope that was registered by this host for the referenced resource set.
- exp REQUIRED. An integer representing the expiration time on or after which the permission MUST NOT be accepted for authorized access. The processing of the exp property requires that the current date/time MUST be before the expiration date/time listed in the exp claim. Host implementers MAY provide for some small leeway, usually no more than a few minutes, to account for clock skew.

Example:

```
 HTTP/1.1 200 OK
 Content-Type: application/uma-token-status+json
 Cache-Control: no-store
 ...
\Gamma {
     "resource_set_id": "112210f47de98100",
     "scopes": [
       "http://photoz.example.com/dev/actions/view",
       "http://photoz.example.com/dev/actions/all"
     ],
     "exp": 1300819380
   }
 ]
 The token status description for an invalid access token is a JSON
 structure, as follows.
```

```
 HTTP/1.1 200 OK
 Content-Type: application/uma-token-status+json
 ...
 {
   "token_status": "invalid"
 }
```
# <span id="page-53-0"></span>**[3.4.](#page-53-0) Host-AM: Register a Permission**

 If the permissions returned by the AM from a token status request are insufficient to allow this requester's access attempt, the host SHOULD register a permission with the AM that it believes would be sufficient for the type of access sought. As a result of the host

 registering a permission to the AM, the AM returns a permission ticket for the host to give to the requester in its response (see [Section 3.1.3.1](#page-45-3)).

 The permission ticket is a short-lived opaque structure whose form is determined by the AM. The ticket value MUST be securely random (for example, not merely part of a predictable sequential series), to avoid denial-of-service attacks. Since the ticket is an opaque structure from the point of view of the requester, the AM is free to include information regarding expiration time within the opaque ticket for its own consumption.

 Later, when the requester asks the AM to add permissions to the requester's token (see [Section 3.5](#page-57-0) it will submit this ticket to the AM. It is therefore the task of the AM to perform binding of this ticket to the requester and its token.

 The host registers the permission using the POST method at the AM's permission registration endpoint, providing its host access token to get authorized access to this endpoint. The body of the HTTP request message contains a JSON document providing the requester's access token and the requested permission.

 The requested scope is an object with the name "requested\_permission" and the following properties:

- resource\_set\_id REQUIRED. A string that uniquely identifies a resource set, access to which this requester is seeking access. The identifier MUST correspond to a resource set that was previously registered as protected.
- scopes REQUIRED. An array referencing one or more identifiers of scopes to which access is needed for this resource set. Each scope identifier MUST correspond to a scope that was registered by this host for the referenced resource set.

Hardjono Expires August 6, 2012 [Page 29]

{

}

```
 Example of an HTTP request that registers a permission at the AM's
    permission registration endpoint:
    POST /host/scope_reg_uri/photoz.example.com HTTP/1.1
    Content-Type: application/uma-requested-permission+json
    Host: am.example.com
    {
      "resource_set_id": "112210f47de98100",
      "scopes": [
          "http://photoz.example.com/dev/actions/view",
          "http://photoz.example.com/dev/actions/all"
     \mathbf{1} }
    If the registration request is successful, the AM responds with an
    HTTP 201 (Created) status code and includes the Location header in
    its response as well as the "ticket" property in the JSON-formatted
    body.
    For example:
HTTP/1.1 201 Created
Content-Type: application/uma-permission-ticket+json
Location: https://am.example.com/permreg/host/photoz.example.com/
5454345rdsaa4543
...
"ticket": "016f84e8-f9b9-11e0-bd6f-0021cc6004de"
    If the registration request is authenticated properly but fails due
    to other reasons, the AM responds with an HTTP 400 (Bad Request)
    status code and includes one of the following UMA error codes (see
   Section 4.2):
    invalid_resource_set_id The provided resource set identifier was not
       found at the AM.
    invalid_scope At least one of the scopes included in the request was
       not registered previously by this host.
3.5. Requester-AM: Request Authorization to Add Permission
```
<span id="page-57-0"></span> In this interaction, the requester asks the AM to grant it permission for access. It does this at the AM's permission endpoint by supplying the permission ticket it got from the host, along with its requester access token and other pertinent information. The AM uses

 the ticket to look up the previously registered permission, maps the requested permission to operative user policies, undergoes any authorization flows required (see [Section 3.6\)](#page-63-0), and ultimately responds to the request positively or negatively.

 The requester learns about this endpoint by retrieving the AM's hostmeta document (see [Section 1.5](#page-15-0)) based on the "am\_uri" information that was provided by the host in its previous response, as described in [Section 2](#page-23-0) of hostmeta [[RFC6415\]](https://datatracker.ietf.org/doc/html/rfc6415). For example, if the "am\_uri" is "example.com", the requester creates the URI "https://example.com/.well-known/uma-configuration" and performs a GET request on it.

 The requester performs a GET or POST on the permission endpoint, supplying:

- o The permission ticket it received from the host
- o Its own requester access token
- o A state property (to help avoid replay attacks)
- o A redirect URL
- o A callback URL

 The AM MUST support GET requests to this endpoint and MAY support POST requests; if it supports POST, the endpoint MUST use SSL/TLS. (Requesters will tend to prefer POST when they want to sign the request message and preserve certain URL information; however, GET typically provides a smoother user experience.)

 If the AM determines that the requesting party meets the authorization criteria set out by the authorizing user's policy (see [Section 3.6\)](#page-63-0), it responds with an HTTP 201 (Created) status code and provides an updated token:

```
 For example:
```

```
 HTTP/1.1 201 Created
 Content-Type: application/uma-access-token+json
```
 { "token": "sbjsbhs(/SSJHBSUSSJHVhjsgvhsgvshgsv" }

 If the content-type of the request is not recognized by the AM, the AM MUST produce an HTTP error.

 If the request fails due to missing or invalid parameters, or is otherwise malformed, the AM SHOULD inform the requester of the error by sending an HTTP error response.

 If the request fails due to an invalid, missing, or expired requester access token or requires higher privileges at this endpoint than provided by the access token, the AM responds with an OAuth error (see <u>[Section 4.1](#page-65-0)</u>).

For example:

```
 HTTP/1.1 401 Unauthorized
 WWW-Authenticate: Bearer realm="example",
   error="invalid_token",
  error description="The access token expired"
```
 If the AM ultimately does not add the requested permission, it responds using the appropriate HTTP status code (typically 400 or 403), and includes one of the following error codes in the response (see [Section 4.2](#page-67-0)):

- invalid\_requester\_ticket The provided ticket was not found at the AM. The AM SHOULD respond with the HTTP 400 (Bad Request) status code.
- expired\_requester\_ticket The provided ticket has expired. The AM SHOULD respond with the HTTP 400 (Bad Request) status code.
- not\_authorized\_permission The requester is definitively not authorized for this permission according to user policy. The AM SHOULD respond with the HTTP 403 (Forbidden) status code.

For example:

```
 HTTP/1.1 400 Bad Request
 Content-Type: application/uma-status+json
 Cache-Control: no-store
 ...
 {
   "status": "error",
  "error": "expired_requester_ticket"
 }
```
### <span id="page-63-0"></span>**[3.6.](#page-63-0) Authorization Flows**

 The AM MUST base its decisions to add permissions to requester access tokens on user policies. The nature of these policies is outside the scope of UMA, but generally speaking, they can be thought of as either independent of requesting-party features (for example, time of day) or dependent on requesting-party features (for example, whether they are over 18). This latter case requires the requesting party to transmit identity claims to the AM in some fashion.

 The process for requesting and providing claims is extensible and may have a variety of dependencies on the type of requesting party (for example, natural person or legal person) and the type of requester application (for example, browser, native app, or autonomously running web service). UMA currently provides a framework for handling human-driven requester apps and an optional solution for gathering standardized claims from that end-user, and allows for extensions to support other solutions for this use case and other use cases. The AM SHOULD document its claims-handling ability in its XRD configuration data through the claim\_types\_supported property (see [Section 1.5\)](#page-15-0). For the business-level and legal implications of different technical authorization flows, see [[UMA-trustmodel\]](#page-85-0).

## <span id="page-63-1"></span>**[3.6.1](#page-63-1). Authorization Flow for Requester Apps Operated by End-Users**

 A requester app, whether browser-based or native, is operated by a natural person (human end-user) in one of two typical situations:

- o The requesting party is a natural person (for example, a friend of the authorizing user); the requesting party may even be the authorizing user herself.
- o The requesting party is a legal person such as a corporation, and the human being operating the requester app is acting as an agent of that legal person (for example, a customer support specialist representing a credit card company).

 The AM has a variety of options at this point for satisfying the authorizing user's policy; this specification does not dictate a single answer. For example, the AM could require the end-user operating the requester app to register for and/or log in to a local AM account, or to fill in a questionnaire, or to complete a purchase. It could even require several of these operations, where the order is significant.

 An end-user-driven requester app MUST redirect the end-user to the AM to complete the process of authorization. If the AM succeeds in adding the requested permission, it MUST redirect the end-user

requesting party back to the requester app when reporting success.

## <span id="page-65-1"></span>**[3.6.1.1.](#page-65-1) Gathering Claims from Requesting End-Users with OpenID Connect**

 An AM MAY use OpenID Connect as one means of gathering claims from an end-user requesting party, leveraging OpenID Connect mechanisms to transmit claims from distributed sources. If it supports this option, the AM MUST supply the "openid" value for one of its claim\_types\_supported values in its AM configuration data (see [Section 1.5](#page-15-0) for how to formulate this data).

To conform to this option, the AM MUST do the following:

- o Serve as a conforming OpenID Relying Party and Claims Client according to [\[OCStandard\]](#page-85-1)
- o Be able to utilize at least all of the reserved claims defined in [[OCMessages](#page-83-2)] in assessing policy and granting permissions

 The AM can then use any conforming OpenID Connect mechanisms and typical user interfaces for engaging with the UserInfo endpoints of OpenID Providers and Claims Providers, potentially allowing for the delivery of "trusted claims" (such as a verified email address or a date or birth) on which authorization policy may depend.

#### <span id="page-65-2"></span>**[4.](#page-65-2) Error Messages**

 Ultimately the host is responsible for either granting the access the requester attempted, or returning an error response to the requester with a reason for the failure. [[OAuth2\]](#page-83-0) defines several error responses for a resource server to return. UMA makes use of these error responses, but requires the host to "outsource" the determination of some error conditions to the AM. UMA defines its own additional error responses that the AM may give to the host and requester as they interact with it, and that the host may give to the requester.

## <span id="page-65-0"></span>**[4.1.](#page-65-0) OAuth Error Responses**

 When a client (host or requester) attempts to access one of the AM endpoints [Section 1.5](#page-15-0) or a client (requester) attempts to access a protected resource at the host, it has to make an authenticated request by including an OAuth access token in the HTTP request as described in [\[OAuth2\]](#page-83-0) [Section 7.](#page-69-0)

 If the client's request failed authentication, the AM or the host responds with an OAuth error message as described throughout

[Section 2](#page-23-0) and [Section 3](#page-41-0).

#### <span id="page-67-0"></span>**[4.2.](#page-67-0) UMA Error Responses**

 When a client (host or requester) attempts to access one of the AM endpoints [Section 1.5](#page-15-0) or a client (requester) attempts to access a protected resource at the host, if the client request is successfully authenticated by OAuth means, but is invalid for another reason, the AM or host responds with an UMA error response by adding the following properties to the entity body of the HTTP response using the "application/json" media type:

- error REQUIRED. A single error code. Value for this property is defined in the specific AM endpoint description.
- error description OPTIONAL. A human-readable text providing additional information, used to assist in the understanding and resolution of the error occurred.
- error\_uri OPTIONAL. A URI identifying a human-readable web page with information about the error, used to provide the end-user with additional information about the error.

Common error codes:

 invalid\_request The request is missing a required parameter or is otherwise malformed. The AM MUST respond with the HTTP 400 (Bad Request) status code.

For example:

```
HTTP/1.1 400 Bad Request
Content-Type: application/uma-status+json
Cache-Control: no-store
...
{
   "status": "error",
   "error": "invalid_request",
   "error_description": "There is already a resource with this identifier.",
   "error_uri": "http://am.example.com/errors/resource_exists"
}
```
### <span id="page-67-1"></span>**[5.](#page-67-1) Security Considerations**

 This specification relies mainly on OAuth security mechanisms for protecting the host registration endpoint at the AM so that only a

 properly authorized host can access it on behalf of the intended user. For example, the host needs to use a valid host access token issued through a user authorization process at the endpoint, and the interaction SHOULD take place over TLS. It is expected that the host will protect its client secret (if it was issued one) and its host access token, particularly if used in "bearer token" fashion.

 In addition, this specification dictates a binding between the host access token and the host-specific registration area on the AM to prevent a host from interacting with a registration area not its own.

 This specification defines a number of JSON-based data formats. As a subset of the JavaScript scripting language, JSON data SHOULD be consumed through a process that does not dynamically execute it as code, to avoid malicious code execution. One way to achieve this is to use a JavaScript interpreter rather than the built-in JavaScript eval() function.

 For information about the technical, operational, and legal elements of trust establishment between UMA entities and parties, which affects security considerations, see [[UMA-trustmodel\]](#page-85-0).

## <span id="page-69-1"></span>**[6.](#page-69-1) Privacy Considerations**

 The AM comes to be in possession of resource set information (such as names and icons) that may reveal information about the user, which the AM's trust relationship with the host is assumed to accommodate. However, the requester is a less-trusted party (in fact, entirely untrustworthy until it acquires permissions for a requester access token in UMA protocol step 2). This specification recommends obscuring resource set identifiers in order to avoid leaking personally identifiable information to requesters through the "scope" mechanism.

 For information about the technical, operational, and legal elements of trust establishment between UMA entities and parties, which affects privacy considerations, see [[UMA-trustmodel\]](#page-85-0).

## <span id="page-69-0"></span>**[7.](#page-69-0) Conformance**

 This section outlines conformance requirements for various entities implementing UMA endpoints.

 This specification has dependencies on other specifications, as follows:

- o OAuth 2.0: AMs, hosts, and requesters MUST support [\[OAuth2](#page-83-0)] features named in this specification for conformance. For example, AMs MUST support the authorization\_code and client\_credentials grant types.
- o hostmeta: AMs, hosts, and requesters MUST support the [[RFC6415\]](https://datatracker.ietf.org/doc/html/rfc6415) features named in this specification.
- o OpenID Connect: AMs MAY support [\[OCDynClientReg](#page-83-1)], and MAY choose to conform to the "openid" claim format option, corresponding to the OpenID Connect RP role defined in [\[OCStandard\]](#page-85-1) and support for OpenID Connect reserved claims defined in [[OCMessages](#page-83-2)].

 The AM's configuration data provides a machine-readable method for an AM to indicate certain of the conformance options it has chosen. Several of the data properties allow for extensibility. Where this specification does not already require optional features to be documented, it is RECOMMENDED that AM developers and deployers document any profiled or extended features explicitly and use configuration data to indicate their usage. See [Section 1.5](#page-15-0) for information about providing and extending AM configuration data.

## <span id="page-71-0"></span>**[8.](#page-71-0) IANA Considerations**

 Several UMA-specific JSON-based media types are being proposed, as follows: (TBS)

#### <span id="page-71-1"></span>**[9.](#page-71-1) Example of Registering Resource Sets**

 The following example illustrates the intent and usage of resource set descriptions and scope descriptions as part of resource set registration.

 This example contains some steps that are exclusively in the realm of user experience rather than web protocol, to achieve realistic illustration. These steps are labeled "User experience only". Some other steps are exclusively internal to the operation of the entity being discussed. These are labeled "Internal only".

 An authorizing user, Alice Adams, has just uploaded a photo of her new puppy to a host, Photoz.example.com, and wants to ensure that this specific photo is not publicly accessible.

 Alice has already introduced this host to her AM, CopMonkey.example.com, and thus Photoz has already obtained a host access token from CopMonkey. However, Alice has not previously
Internet-Draft UMA Core Protocol February 2012

 instructed Photoz to use CopMonkey to protect any other photos of hers.

 Alice has previously visited CopMonkey to map a default "do not share with anyone" policy to any resource sets registered by Photoz, until such time as she maps some other more permissive policies to those resources. (User experience only. This may have been done at the time Alice introduced the host to the AM, and/or it could have been a global or host-specific preference setting. A different constraint or no constraint at all might be associated with newly protected resources.) Other kinds of policies she may eventually map to particular photos or albums might be "Share only with husband@email.example.net" or "Share only with people in my 'family' group".

 Photoz itself has a publicly documented application-specific API that offers two dozen different methods that apply to single photos, such as "addTags" and "getSizes", but rolls them up into two photo-related scopes of access: "view" (consisting of various read-only operations) and "all" (consisting of various reading, editing, and printing operations). It defines two scope descriptions that represent these scopes, which it is able to reuse for all of its users (not just Alice), and ensures that these scope description documents are available through HTTP GET requests that may be made by AMs.

 The "name" property values are intended to be seen by Alice when she maps authorization constraints to specific resource sets and actions while visiting CopMonkey, such that Alice would see the strings "View Photo and Related Info" and "All Actions", likely accompanied by the referenced icons, in the CopMonkey interface. (Other users of Photoz might similarly see the same labels at CopMonkey or whatever other AM they use. Photoz could distinguish natural-language labels per user if it wishes, by pointing to scopes with differently translated names.)

 Example of the viewing-related scope description document available at http://photoz.example.com/dev/scopes/view with a Content-Type of application/uma-scope+json:

 $\{$  "name": "View Photo and Related Info", "icon\_uri": "http://www.example.com/icons/reading-glasses.png" }

 Example of the broader scope description document available at http://photoz.example.com/dev/scopes/all, likewise with a Content- Type of application/uma-scope+json:

```
 {
   "name": "All Actions",
   "icon_uri": "http://www.example.com/icons/galaxy.png"
 }
```
 While visiting Photoz, Alice selects a link or button that instructs the site to "Protect" or "Share" this single photo (user experience only; Photoz could have made this a default or preference setting).

 As a result, Photoz defines for itself a resource set that represents this photo (internal only; Photoz is the only application that knows how to map a particular photo to a particular resource set). Photoz also prepares the following resource set description, which is specific to Alice and her photo. The "name" property value is intended to be seen by Alice in mapping authorization policies to specific resource sets and actions when she visits CopMonkey. Alice would see the string "Steve the puppy!", likely accompanied by the referenced icon, in the CopMonkey interface. The possible scopes of access on this resource set are indicated with URI references to the scope descriptions, as shown just above.

```
 {
   "name": "Steve the puppy!",
   "icon_uri": "http://www.example.com/icons/flower",
   "scopes": [
     "http://photoz.example.com/dev/scopes/view",
     "http://photoz.example.com/dev/scopes/all"
   ]
 }
```
 Photoz uses the "create resource set description" method of CopMonkey's standard UMA resource set registration API, presenting its Alice-specific host access token there, to register and assign an identifier to the resource set description.

```
 PUT /resource_set/112210f47de98100 HTTP/1.1
 Content-Type: application/uma-resource-set+json
 ...
 {
   "name": "Steve the puppy!",
   "icon_uri": "http://www.example.com/icons/flower.png",
   "scopes": [
     "http://photoz.example.com/dev/scopes/view",
     "http://photoz.example.com/dev/scopes/all"
  ]
 }
```

```
 If the registration attempt succeeds, CopMonkey responds in the
 following fashion.
```

```
 HTTP/1.1 201 Created
 Content-Type: application/uma-status+json
 ETag: "1"
 ...
 {
   "status": "created",
  "_id": "112210f47de98100",
  "_rev": "1"
 }
```
 At the time Alice indicates she would like this photo protected, Photoz can choose to redirect Alice to CopMonkey for further policy setting, access auditing, and other AM-related tasks (user experience only).

 Once it has successfully registered this description, Photoz is responsible for outsourcing to CopMonkey all questions of authorization for access attempts made to this photo.

 Over time, as Alice uploads other photos and creates and organizes photo albums, and as Photoz makes new action functionality available, Photoz can use additional methods of the resource set registration API to ensure that CopMonkey's understanding of Alice's protected resources matches its own.

 For example, if Photoz suspects that somehow its understanding of the resource set has gotten out of sync with CopMonkey's, it can ask to read the resource set description as follows.

```
 GET /resource_set/112210f47de98100 HTTP/1.1
 Host: am.example.com
 ...
```
 CopMonkey responds with the full content of the resource set description, including its \_id and its current \_rev, as follows:

Hardjono Expires August 6, 2012 [Page 40]

request.

Internet-Draft UMA Core Protocol February 2012

```
 Example of an HTTP response to a "read resource set description"
 request, containing a resource set description from the AM:
 HTTP/1.1 200 OK
 Content-Type: application/uma-resource-set+json
 ETag: "1"
 ...
 {
   "_id": "112210f47de98100",
   "_rev": "1",
   "name": "Photo album",
   "icon_uri": "http://www.example.com/icons/flower.png",
   "scopes": [
     "http://photoz.example.com/dev/scopes/view",
     "http://photoz.example.com/dev/scopes/all"
  \mathbf{I} }
 If for some reason Photoz and CopMonkey have gotten dramatically out
 of sync, Photoz can ask for the list of resource set identifiers
 CopMonkey currently knows about:
GET /resource set HTTP/1.1
 Host: am.example.com
 ...
 CopMonkey's response might look as follows:
 HTTP/1.1 200 OK
 Content-Type: application/json
 ...
 [ "112210f47de98100", "34234df47eL95300" ]
 If Alice later changes the photo's title (user experience only) on
 Photoz from "Steve the puppy!" to "Steve on October 14, 2011", Photoz
 would use the "update resource set description" method to ensure that
 Alice's experience of policy-setting at CopMonkey remains consistent
 with what she sees at Photoz. Following is an example of this
```

```
 PUT /resource_set/112210f47de98100 HTTP/1.1
   Content-Type: application/uma-resource-set+json
   Host: am.example.com
   If-Match: "1"
    ...
    {
     "name": "Steve on October 14, 2011",
      "icon_uri": "http://www.example.com/icons/flower.png",
      "scopes": [
        "http://photoz.example.com/dev/scopes/view",
        "http://photoz.example.com/dev/scopes/all"
      ]
   }
   CopMonkey would respond as follows.
   HTTP/1.1 201 Created
   Content-Type: application/uma-status+json
   ETag: "2"
    ...
\{ "status": "updated",
     "_id": "112210f47de98100",
     "_rev": "2"
   }
   There are other reasons Photoz might want to update resource set
   descriptions, having nothing to do with Alice's actions or wishes.
   For example, it might extend its API to include new features, and
   want to add new scopes to all of Alice's and other users' resource
   set descriptions.
```
 if Alice later decides to entirely remove sharing protection (user experience only) on this photo while visiting Photoz, ensuring that the public can get access without any UMA-based protection, Photoz is responsible for deleting the relevant resource set registration, as follows:

```
 DELETE /resource_set/112210f47de98100 HTTP/1.1
 Host: am.example.com
 If-Match: "2"
 ...
```
Internet-Draft UMA Core Protocol February 2012

### <span id="page-83-0"></span>**[10.](#page-83-0) Acknowledgments**

 The current editor of this specification is Thomas Hardjono of MIT. The following people are co-authors:

o Paul C. Bryan, ForgeRock US, Inc. (former editor)

- o Domenico Catalano, Oracle Corp.
- o Maciej Machulak, Newcastle University
- o Eve Maler, XMLgrrl.com
- o Lukasz Moren, Newcastle University
- o Christian Scholz, COMlounge GmbH (former editor)

 Additional contributors to this specification include the Kantara UMA Work Group participants, a list of whom can be found at [\[UMAnitarians\]](#page-85-0).

# <span id="page-83-1"></span>**[11.](#page-83-1) Issues**

 All issues are now captured at the project's GitHub site ([<https://github.com/xmlgrrl/UMA-Specifications/issues>](https://github.com/xmlgrrl/UMA-Specifications/issues)).

# <span id="page-83-2"></span>**[12.](#page-83-2) References**

#### <span id="page-83-3"></span>**[12.1](#page-83-3). Normative References**

[OAuth-SAML]

 Campbell, B., "SAML 2.0 Bearer Assertion Grant Type Profile for OAuth 2.0", August 2011, <[http://tools.ietf.org/html/](http://tools.ietf.org/html/draft-ietf-oauth-saml2-bearer) [draft-ietf-oauth-saml2-bearer>](http://tools.ietf.org/html/draft-ietf-oauth-saml2-bearer).

 [OAuth2] Hammer-Lahav, E., "The OAuth 2.0 Protocol", September 2011, <[http://tools.ietf.org/html/draft-ietf-oauth-v2>](http://tools.ietf.org/html/draft-ietf-oauth-v2).

[OCDynClientReg]

 Sakimura, N., "OpenID Connect Dynamic Client Registration 1.0", September 2011, [<http://openid.net/specs/](http://openid.net/specs/openid-connect-registration-1_0.html) [openid-connect-registration-1\\_0.html>](http://openid.net/specs/openid-connect-registration-1_0.html).

[OCMessages]

Hardjono Expires August 6, 2012 [Page 43]

 Sakimura, N., "OpenID Connect Messages 1.0", September 2011, <[http://openid.net/specs/](http://openid.net/specs/openid-connect-messages-1_0.html) [openid-connect-messages-1\\_0.html](http://openid.net/specs/openid-connect-messages-1_0.html)>.

## [OCStandard]

 Sakimura, N., "OpenID Connect Standard 1.0", September 2011, <[http://openid.net/specs/](http://openid.net/specs/openid-connect-standard-1_0.html) [openid-connect-standard-1\\_0.html](http://openid.net/specs/openid-connect-standard-1_0.html)>.

- [RFC2119] Bradner, S., "Key words for use in RFCs to Indicate Requirement Levels", [BCP 14,](https://datatracker.ietf.org/doc/html/bcp14) [RFC 2119](https://datatracker.ietf.org/doc/html/rfc2119), March 1997.
- [RFC4627] Crockford, D., "The application/json Media Type for JavaScript Object Notation (JSON)", [RFC 4627](https://datatracker.ietf.org/doc/html/rfc4627), July 2006.
- [RFC6415] Hammer-Lahav, E., "Web Host Metadata", October 2011, <[http://tools.ietf.org/html/rfc6415>](http://tools.ietf.org/html/rfc6415).

# <span id="page-85-1"></span>**[12.2](#page-85-1). Informative References**

[UMA-trustmodel]

```
 Maler, E., "UMA Trust Model", February 2011, <http://
 kantarainitiative.org/confluence/display/uma/
 UMA+Trust+Model>.
```
#### [UMA-usecases]

 Maler, E., "UMA Scenarios and Use Cases", October 2010, <h ttp://kantarainitiative.org/confluence/display/uma/ UMA+Scenarios+and+Use+Cases>.

### [UMA-userstories]

 Maler, E., "UMA User Stories", November 2010, <http:// kantarainitiative.org/confluence/display/uma/ User+Stories>.

# <span id="page-85-0"></span>[UMAnitarians]

 Maler, E., "UMA Participant Roster", 2012, <http:// kantarainitiative.org/confluence/display/uma/ Participant+Roster>.

# <span id="page-85-2"></span>**[Appendix A.](#page-85-2) Document History**

NOTE: To be removed by RFC editor before publication as an RFC.

Author's Address

 Thomas Hardjono (editor) MIT

Email: hardjono@mit.edu